$\frac{12006}{8941k}$ 

# Mos CAKAHOG

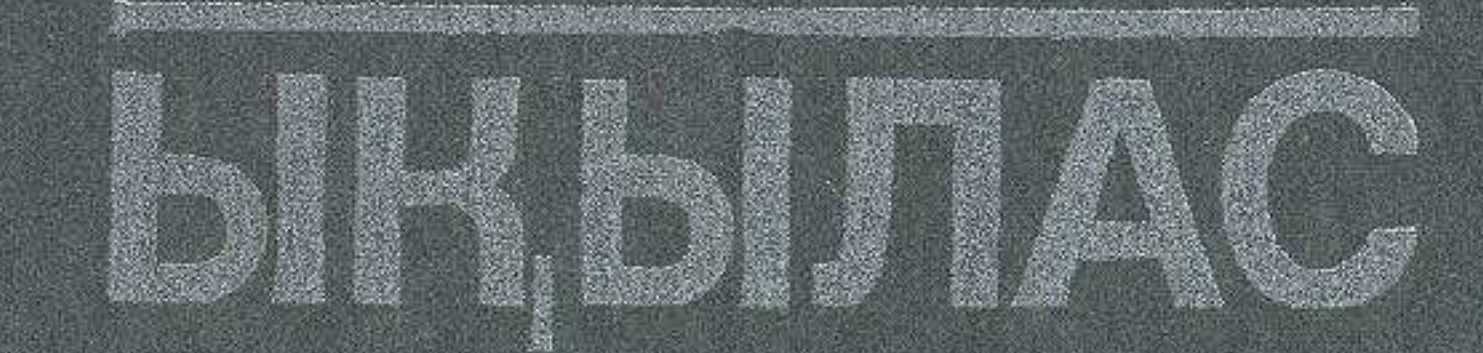

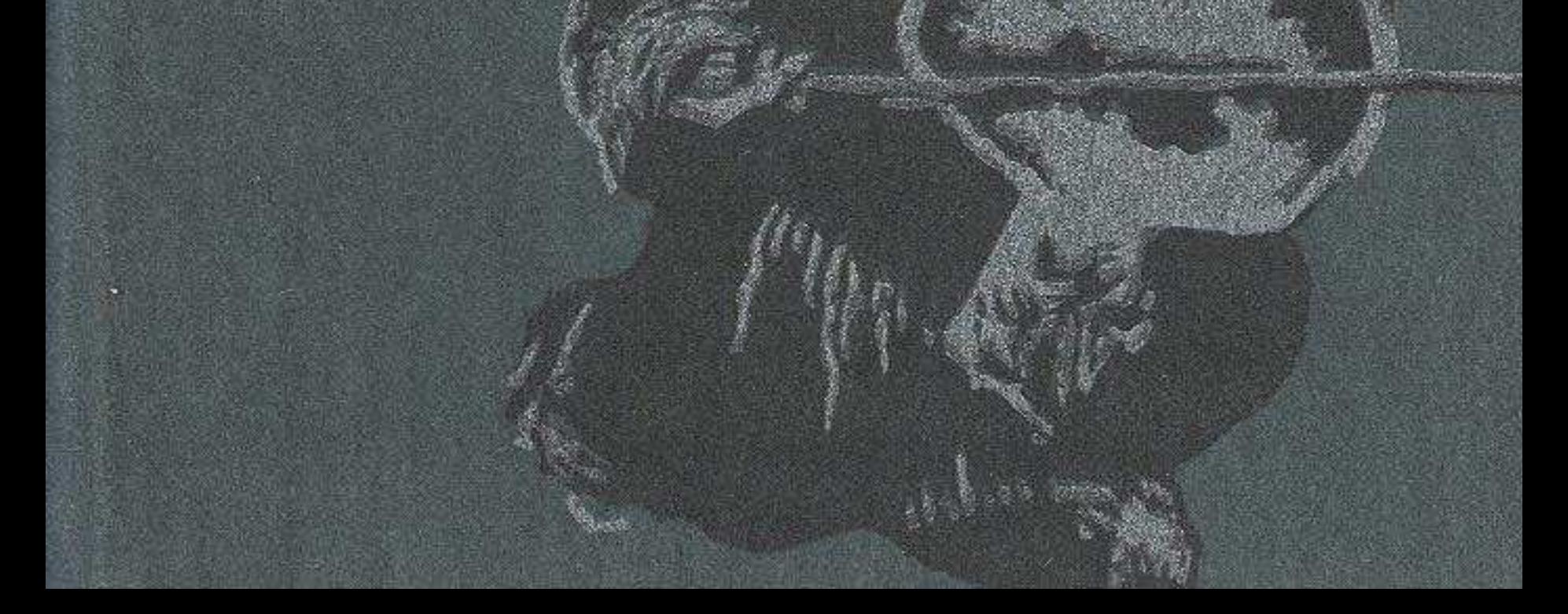

## МАЗМҰНЫ

190-00

Пролог 5 Бірінші бөлім g бөлім Екінші 120 Эпилог 255

#### Илья Жақанов

#### ЫҚЫЛАС

#### POMBH

Рецензенттер Б. Шаханов, Б. Қанатбаев Редакторлары К. Ерназаров, А. Түрлыбаева Суретшісі **F.** Лукманов Көркемдеуші редакторы Б. Оспанов Тех. редакторы Л. Цой Корректорлары К. Аймакина, Н. Сегізбаеви

### **MB** Nº 662

Терімге 05.09.89 жіберілді. Басылуға 20.08.90 қол қойылды. Форматы 84 × 108', аз. Шартты 13,44 баспа табак. Шартты 13,54 баспа табак түсті оттиск. Есенті 15,57 баспа табақ. Қағазы офсеттік 75 гр. Шығыңқы басылым. Қаріп гарнитурасы «Тип Таймс». Тиражы 30 000 дана. 460-заказ. Коленкор мукабалы кітаптың багасы 2 сом, бумвинил мукабалы кітаптың бағасы 1 сом 90 тиын.

Қазақ ССР Баспасоз жөніндегі мемлекеттік комитетінің «Өнер» баспасы. 480124. Алматы қаласы, Абай проспектісі, 143-үй.

Қазақ ССР Баспасөз жөніндегі мемлекеттік комитеті «Кітап» полиграфиялық кәсіпорындар өндірістік бірлестігінің Кітап фабрикасы, 480124, Алматы қаласы, Гагарин ироспоктісі, 93-үй.